Espace pédagogique de l'académie de Poitiers > Éducation physique et sportive > EPS et Tice <http://ww2.ac-poitiers.fr/eps/spip.php?article624> - Auteurs : Benjamin Brondeau - Julien Audger

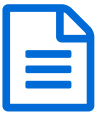

# Supplié de 28/05/2019 - mis à jour le 05/06/2019 l'engagement des élèves

# *Descriptif :*

Cet article présente une organisation de cross d'établissement géré par informatique, qui permet de favoriser l'engagement personnel ou collectif des élèves tout en facilitant les taches fastidieuses des résultats.

## *Sommaire :*

- Intérêt pratique
- Intérêt pédagogique
- Matériel nécessaire
- Boîte à outils
- Conseils :

Afin de réaliser un **cross au sein de votre établissement**, nous proposons l'utilisation de logiciels informatiques **simplifiant la mise en œuvre** des épreuves, et une gestion plus rapide des données (gestion des élèves, résultats individuels et par équipe, prises de temps, etc.).

Par ailleurs, nous montrons comment nous pouvons prendre en compte ces résultats pour **évaluer les compétences des élèves** lors de ces cross.

### $\bullet$  Intérêt pratique

En effet, ces logiciels permettent d'**éditer facilement les dossards** à partir d'une liste d'élèves (récupérable à votre secrétariat), d'augmenter la fluidité dans l'enchaînement des courses grâce à la **lecture des dossards par code barre**. Il est aussi envisageable de donner les **résultats individuels et/ou par équipe** tout de suite après la course.

## Intérêt pédagogique

Afin de **favoriser l'engagement collectif des élèves** autour d'un projet commun, il est possible de réaliser un classement par classe, par niveau, par catégorie, par établissement (liaison CM2, 6ème). Cette multiplicité de classements des élèves permet d'atteindre des objectifs d'établissement variés.

Par ailleurs, grâce à la **mesure des temps**, il est envisageable de valider les compétences par la **mise en correspondance des projets de temps basés sur les VMA** et les performances réalisées. L'utilisation d'un logiciel de chronométrie permet donc de personnaliser les exigences de courses pour les coureurs.

#### Matériel nécessaire

Le matériel nécessaire se compose d'un **ordinateur portable et d'une douchette code-barre** connectée en USB. Nous conseillons l'achat d'une douchette avec lecture laser, plus efficace au soleil et sur des dossards pliés, certes plus onéreuse (environ 80€). Nous suggérons l'achat de ce matériel en le mutualisant avec d'autres établissements voisins.

Des applications tablettes proposent la gestion informatisée d'un cross. La version de [Pro-EPS](http://proeps.pdagogie.com/applications/cross-7-et-10/) $G$  semble être la plus aboutie, mais nous ne l'avons pas testée.

#### **■ Boîte à outils**

**Je veux avoir un classement individuel et par équipe (ou classe) Je veux évaluer mes élèves en fonction de leur Vitesse et avoir des classements par équipe** :

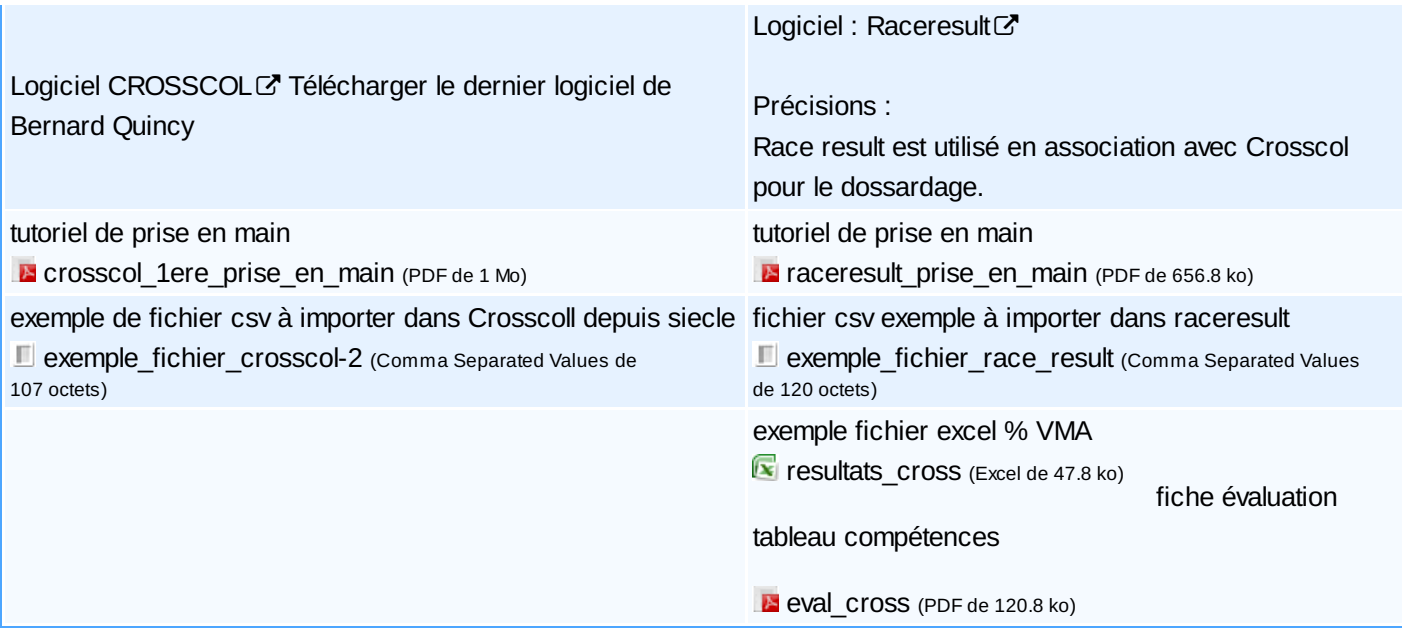

### Conseils :

**Pour une première prise en main :** Crosscol est plus accessible quand on débute sur l'organisation du cross. Le logiciel de chronométrie Raceresult nécessite un peu de temps de prise en main, mais est très puissant. Le tutoriel vous permettra de gagner beaucoup temps sur cette appropriation.

Des **essais préliminaires** avec quelques dossards vous permettront de vous **familiariser** à l'utilisation de ces logiciels avant les courses .

**Fichier élève :** attention, les données élèves stockées tombent sous le coup de la réglementation sur la protection des données personnelles **(RGPD)**. Pensez à les effacer après utilisation, et à faire consigner cette utilisation à votre chef d'établissement dans le registre dédié.

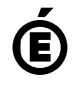

 **Académie de Poitiers** Avertissement : ce document est la reprise au format pdf d'un article proposé sur l'espace pédagogique de l'académie de Poitiers. Il ne peut en aucun cas être proposé au téléchargement ou à la consultation depuis un autre site.